### O`ZBEKISTON RESPUBLIKASI XALQ TA'LIMI VAZIRLIGI

#### SAMARQAND VILOYATI XALQ TA'LIMI XODIMLARINI QAYTA TAYYORLASH VA ULARNING MALAKASINI OSHIRISH HUDUDIY MARKAZI

## **D.U. KARSHIYEVA A.S.AZIZOVA**

#### **EKRANNI TASVIRGA OLISHDA CAMTASIA STUDIO DASTURI IMKONIYATLARI**

**Samarqand-2022**

**D.U.Karshiyeva, A.R.Azizova - "Ekranni tasvirga olishda Camtasia Studio dasturi imkoniyatlari"- Samarand-2022, 22 bet.**

Mas'ul muharrir:

SamDU dotsenti I. Aminov

Taqrizchilar:

SamDU dotsenti I. Aminov Samarqand viloyati XTXQTMOHM o`qituvchisi Sh. Abduyev

Uslubiy ko`rsatmada elektron o`quv resurslar bo`yicha tushunchalar, ekranni video tasvirga olish dasturi Camtasia Studio imkoniyati haqida ma`lumotlar berilgan

Uslubiy ko`rsatma barcha toifadagi malaka oshirish o`qituvchilari, shuningdek, talabalar va qiziquvchilarga mo`ljallangan.

2

#### KIRISH

Informatika atamasi lotincha information so`zidan kelib chiqqan bo`lib, u o`zbekchada tanishtirish, tushuntirish, bayon etish degan ma`nolarni anglatadi. O'z navbatida xabar-axborot (informatsiyani)ni tasvirlash shakli bo`lib, u nutq, matn, tasvir, grafik, jadval, videotasvir, tovush va x.k. kurinishlarda ifodalaniladi.

Umuman olganda, axborot – bu odamlar orasidagi , odamalar bilan shaxsiy kompyuterlar orasidagi, jonli va jonsiz tabiat orasidagi ma`lumot almashinuvi bo`lib, keng ma`noda ilmiy tushunchadir. Informatika bu insoniyat faoliyatining bir soxasi bo`lib, u axborotni hosil qilish, saqlash va kompyuter yordamida qayta ishlash degan ma`noni bildiradi. Informatika so`zi dastlab XIX asrning 60-yillarida Frantsiyada vujudga keldi. U informatsiya va avtomatika so`zlarini birlashtirishdan iborat bo`lib, ma`lumotlarni avtomatik tarzda qayta ishlash degan ma`noni ifodalaydi. Ingliz tilida gapiruvchi mamlakatlarda bu fan Computer science deb ataladi. Mustaqil fan sifatida informatika 40-yillar oxirida texnika, biologiya ijtimoiy va boshqa soxalarda boshqarishning umumiy printsiplari haqidagi fan – kibernetika fani asosida shakllandi. Informatikaning asosiy vazifasi – axborotning qayta ishlashning yangi usullari va vositalarini yaratish hamda ularni amaliyotda qo`llashdan iboratdir. Informatika kuyidagi masalalarni echadi:

- ixtiyoriy axborot jarayonlarini tekshirish;

- axborot jarayonlarini tekshirish natijasida olingan bazani qayta ishlash uchun eng yangi texnika va texnologiyalarni yaratish.

- Jamiyatning barcha jabxalarida kompgyuter texnikasi va texnologiyasidan unumli foydalanishning ilmiy va muxandislikmuammolarini echishning yaratish xamda ularni tatbik etish. Shartli ravishda informatika uchta o`zaro bog`liq qismga bo`lish mumkin:

- apparatli texnika vositasi;

- dastur muxiti;

- algoritmlar muxiti.

Informatika keng ma`noda fan, texnika va ishlab chiqarish, ya`ni inson faoliyatining barcha soxalarida axborotni kompgyuter va telekommunikatsiyalar yordamida qayta ishlash, o`zatish bilan boglik bo`lgan yagona soxadir. O`z navbatida insonning ixtiyoriy faoliyat doirasi, shu bbilan fanning har bir tarmog`i, u hox ijtimoiy, tabiiy bo`lsin, undagi axborot o`zining maxsus tomonlari bilan tavsiflaniladi. Masalan, iqtisodiyot, yuridik, filologiya va jurnalistika axborotlari haqida gapiradigan bo`lsak, bu shu soxa mutaxassislarining xizmat burchlarining muvaffaqiyatli bajarishlari uchun zarur bo`lgan, doimo yangilanib turuvchi bilim va ma`lumotlar to`plami bo`lib hisoblaniladi. Axborot – bu aniq va amalda qo`llaniluvchi ma`lumotdir. Ma`lumotlar esa xabarlar, ko`zatishlar, natijalarni o`z ichiga oladi. Biror zaruriyat buyicha imkoniyat tugilganda masalan narsa tugrisidagi bilimni oshirish paytida u axborotga aylanadi. Axborotning amalda qo`llanilishining zarur sharti uning o`z vaqtidaligi va adekvatligi. Adekvatlik – bu olingan axborot asosida kurilgan obrazning haqiqiy ob`ektga qanchalik mosligini beradi va u uch xil formada ifodalaniladi:

- Sintaktik adekvatlik: bu axborotning o`zatash tezligi, aniqligi, kodlashtirish sistemasi, tashki ta`sirlarning mavjudligi va shu kabilardan iborat.

- Semantik adekvatligi: o`zatiladigan axborotning ma`naviy tarkibi, ob`ekt obraziga va real kurinishiga mos kelishligi xisobiga olinadi;

- Pragmatik adekvatligi: olingan axborotning asosiy axborot bilan mos kelishligini bildiradi.

### **2.1. Ta'lim jarayoni uchun elektron darsliklar yaratishning nazariy asoslari**

Respublikada elektron o'quv adabiyotlaridan foydalanishga mo'ljallangan axborot texnologiyalari vositalarini rivojlantirish, shuningdek, masofadan turib o'qitishni tashkil etish bo'yicha salmoqli ishlar olib borilmoqda. Elektron adabiyotlar yaratishning ilmiyuslubiy tomonlari ko'pgina olimlar tomonidan tadqiq etilmoqda. 2006 yildan e'tiboran, elektron o'quv adabiyotlaridan foydalanishning uchinchi bosqichi boshlanganiga qaramay ta'lim muassasalari uchun elektron darslikni yaratish va ularni o'quv-tarbiya jarayonida qo'llash bo'yicha ishlar ancha sust ketmoqda. Bu esa, elektron darslik yaratish uslubiyoti, uning to`zilishi, o'z ichiga oladigan komponentlariniig aniq bir tizimga solinmaganligi bilan bog'liq. Elektron o'quv adabiyotlarining uchinchi ya'ni o'quv jarayonida keng foydalanish bosqichiga o'tishda, o'quv adabiyotlarining yangi avlodini ishlab chiqish va ta'lim muassasalarini ta'minlashni jadallashtirish hozirgi kunning dolzarb vazifalaridandir. Bu borada fanlardan elektron darslikni yaratish muhim masala hisoblanadi. Shu o'rinda, darslik atamasiga ta'rif berib o'tsak maqsadga muvofiq bo'lar edi.

Darslik - Davlat ta'lim standarti, o'quv dasturi, uslubiyati va didaktik talablari asosida belgilangan, milliy istiqlol qoyasi singdirilgai, muayyan o'quv fanining mavzulari to'liq yoritilgan, tegishli fan asoslarini mukammal o'zlashtirilishiga qaratilgan hamda turdosh ta'lim yo'nalishdarida foydalanish imkoniyatlari hisobga olingan nashr ekanligini ta'kidlaymiz. Elektron darslik esa, kompyuter texnologiyasiga asoslangin o'quv uslubini qo'llashga, mustaqil ta'lim olishga hamda fanga oid o'quv materiallar, ilmiy ma'lumotlarning har tomonlama samarador o'zlashtirilishiga mo'ljallangan bo'lib, quyidgi shakllarda ifodalanadi: o'quv va ilmiy materiallar faqat verbal (matn) shaklida; o'quv materiallari verbal (matn) va ikki o'lchamli grafik shaklida; multimedia (multimedia —turli xil aborot) qo'llanmalar, yani ma'lumot uch o'lchamli grafik ko'rinishida, ovozli, video, animatsiya va qisman verbal (matn) shaklida; taktil (his qilinuvchi, seziladigan) xususiyatli, o'quvchi (talaba, tinglovchi)ni «ekran olamida» stereonusxasi tasvirlangan qaqiqiy olamga kirishi va undagi ob'ektlarga nisbatan qarakatlanish tasavvurini yaratadigan shaklda.

Yangi asr ta'limini rivojlanish tendentsiyasi - axborot texnologiyalarini o'quv-tarbiya jarayoniga keng qo'llash va tarqatishdan iborat. Bu yo'nalishda asosiy vazifalaridan biri turli predmet sohasini o'z ichiga olgan bilimlar omborini yaratish bilan belgilanadi. Yangi axborot texnologiyalarining ta'lim tizimiga tatbiq etilishi an'anaviy o'qitish jarayonidan o'quvchining o'zi ta'lim jarayonining borishini aniqlaydigan yangi jarayonga o'tishini ta'minlaydi. Elektron darsliklardan foydalangan holda tashkil etilgan o'qitish texnologiyasi kelajakda ta'lim tizimida keskin o'zgarish qilishga qodir. Ko'pchilik iqtidorli o'quvchilar o'zlarining qobiliyati va qiziqishiga mos ravishda mustaqil bilim olish imkoniyatiga ega bo'ladilar.

Ta'limning bunday tizimida maktab va oliy ta'lim o'qituvchilari bilimlarini o'quvchilarga yetkazishda anchagina qiyinchiliklarni yengishga to'g`ri keladi. Hozirgi kunda ta'lim muassasalarining hammasida ham kompyuterli ta'lim yetarlicha yo'lga qo'yilmagan. Elektron darslikni yaratish borasida anchagina ishlar qilinayotgan bo'lsa-da, hali darsliklarga oddiy kutubxonaning kitoblariga ega bo'lishdek ochiq tizim mavjud emas. Ta'lim tizimining rivojlanishi bilan bunday kamchiliklar asta-sekin yo'qolib boradi. Elektron darsliklarni yaratish juda murakkab jarayondir. Ta'lim texnologiyasi qo'llaniladigan o'quv jarayoni markazida o'quvchi, texnologiya qo'llanish mazmunida o'quvchilarning mustaqil ta'lim olish qobiliyatini rivojlantirish hamda o'quv faoliyati asosida o'qituvchi bilan o'quvchining hamkorligi yotadi. Elektron darslik abstrakt mavjudotlar uchun emas, balki shaxs bilan ishlashga mo'ljallangan. O'quvchi o'zining qobiliyati, fanga qiziqishi va uning tayyorgarlik darajasiga qarab ta'lim usulini tanlashi kerak. Elektron darslik o'quvchining bilim olishini vaqt bo'yicha chegaralamaydi. Shuning uchun ham o'quv materialini o'zlashtirish vaqti o'quvchining hoxishiga ko'ra qisqarishi yoki o`zayishi mumkin. Elektron darslik o'quvchilarga axborotni o'qish, ma'ruzalarni eshitish, amaliy va laboratoriya mashg'ulotlariga mo'ljallangan vazifalarii bajarish, o'z bilimlarini tekshirish va, zarur hollarda, ularni to'ldirish, o'z-o'zini nazorat qilish kabi bilim shakllarini tavsiya etishi mumkin. Elektron darslik o'z ichiga trenajyorlar, amaliy va laboratoriya mashg'ulotlari uchun vazifalar, testlarni olishi va bir vaqtda o'zida bilim berish va o'quvchilarning o'zlashtirish darajalarini aniqlash dasturiy ta'minotiga ega bo'lishi kerak. Boshqacha qilib aytganda, u kursning asosiy axborotli qismini bayon etuvchi taqdimot qilishni tashkil etuvchi,

olingan bilimlarni mustahkamlashga mo'ljallangan mashqlar, o'quvchilarning bilimlarini oqilona baholash imkoniyatini beradigan testlar kabi uchta komponent bo'lishini talab etadi. Kompyuterga mo'ljallangan darslik: bir zumda teskari aloqani ta'minlashi; zarur axborotni tezlikda topishga yordam berishi; gipermatnli tushuntirishlarga ko'p marta murojaat qilishda vaqtni tejashi; ekranga matnni to'g'ridan-to'g'ri chiqaribgina qolmay, balki multimedia texnologiyasi orqali ovozli tahlil qilishi va modellashtirishi; aniq bir bo'lim bo'yicha o'quvchilarning o'zlashtirish darajalariga mos ravishda bilimni baholay olish imkoniyatini yaratish; zarur o'quv axborotlarini yangilash imkoniyatining mavjudligi bilan an'anaviy darsliklardan tubdan farq qiladi. Elektron darslik, shuningdek, o'quv materiallarini ilmiy va ko'rgazmali qilib tasvirlash; tahliliy-sintetik imkoniyati; axborotni to'la, tizimli va mantiqiy ketma-ketlikda tasvirlash, o'quv materialini bir tizimda berish va faollashtirish kabi muammoli; o'quv materialini o'zlashtirilishining mustahkamligi; ta'limni differentsiallashgan va individuallashtirilganligi; moslanuvchanligi va emotsional ta'sirchanligi kabi psihologopedagogik; to'la didaktik ta'lim davriyliligi, ta'limning interfaolligi, teskari aloqa, o'z-o'zini boshqarish vazifalarini amalga oshirish kabi boshqarish, shuningdek, auditoriya va auditoriyadan tashqaridagi mustaqil faoliyat jarayonida darslik bilan ishlash imkoniyati; ishlashda qulaylik; katta xajmdagi axborotni saqlashning osonligi va o'quv adabiyoti bilan ishlash uchun zarur maxsus texnik jixozlarning (masalan, kompyuterlarning) mavjudligi kabi tashkiliy- texnologiik imkoniyatlar bo'lishini taqozo etadi. Nashr etilgan o'quv materiallarining yuqorida sanalgan didaktik imkoniyatlari an'anaviy darslik, dasturlashtirilgan darslik, elektron darslik va o'quv qo'llanmalar tajribada qiuoslab ko'ilganda, eng ko'zga ko'ringan belgilarni oxirgi tur (multimediali) o'quv qo'llanmalarida mavjud ekanligi tasdiqlangan.

Xulosa qilib aytganda, ta'lim muassasalarining o'quv-tarbiya jarayonida foydalanish uchun mo'ljallangan elektron darsliklar quyidagi xususiyatlarga ega bo'lmog'i lozim:

predmetdagi axborotlarning yaxshi tuzilishga egaligi;

o'quv predmetining to`zilishidagi elementlariga gipermatnli, namoyishli, audio va videoizoxlarga asosiy mavzularning mos kelishi;

matn va namoyish qilish bilan bir qatorda, darslikning asosiy bo'limlari bo'yicha o'qituvchilarning o'quv materiallarining video yoki audio yozuvli bayonlarini berilishi;

rasm, model va sxemalarni tezlikda tushuntirish tizimiga ega bo'lishi va bunda gipergrafikadan foydalanilishi;

ko'p oynalik interfeysning qo'llanilishi; matn qismlarida zarur manbalarga murojaat etishga mo'ljallangan gipermatn tizimining mavjudligi;

matn bilan tushuntirish kiyin bo'lgan predmetning boblari kushimcha videoaxborot va animatsiyali kliplar bilan ta'minlanishi;

audioaxborotlar musika bilan olib borilishi; o'quvchilar sinf va sinfdan tashqarida bajarishi kerak bo'lgan vazifa va mashqlarning, shuningdek, ularning javoblarining berilishi;

asosiy tushuncha va modullarning izohli lug'atining mavjudligi bilan an'anaviy darsliklardan farq qilishi kerak.

#### **2.2. Dasturlash asoslari bo'yicha multimediali o'rgatuvchi tizimni o'quv jarayoniga joriy etish.**

Dasturlash asoslarini o'rgatish umumta'lim tizimidagi o`quvchilarni tayyorlashning eng muhim tarkibiy qismi hisoblanadi. Bundan asosiy maqsad, olingan bilimlar bazasida talabalarda keyingi kurslarni o'zlashtirish uchun fundament hosil qilishdan iborat. Masalan, axborot tizimlari, axborot tizimlarini loyihalash, informatika va dasturlash usullari bo'yicha yuqori darajali bilimlarni olishga imkoniyatlar paydo bo'ladi. Ushbu maqolada yuqorida keltirilgan dastur natijasini testlovchi avtomatlashtirilgan tizim va undan foydalanuvchilarni dasturlash bo'yicha o'rgatuvchi multimediali o'quv kurslaridan tashkil topgan o'rgatuvchi izimni ishlab chiqish, uni amaliyotga joriy qilish tajribalari haqida fikr yuritamiz. Bunday tizimlarni joriy qilish natijasida quyidagilarga erishiladi:

- dasturlash asoslari bo'yicha tarmoq texnologiyalari asosida (on-line rejimida) bilim olish; - talabaga qulay bo'lgan vaqt va joyda bilim olish;

- olingan bilimlarni shu vaqtning o'zida amaliyotda sinovdan o'tkazish va baholash;

- bilim olish jarayonida tug`ilgan muammolar bo'yicha ta'lim beruvchi bilan tarmoq orqali muloqotga kirishish va maslahatlar olish;

- zamonaviy vositalarni qo'llash orqali o'qitish samaradorligini oshirish;

- kommunikatsiya vositalari yordamida elektron o'quv qo'llanmalarni tezkorlik bilan yetkazib berish va olish;

- ta'lim beruvchi va ta'lim oluvchi o'rtasidagi doimiy muloqotni tashkil etish va h.k.

Shu bilan birgalikda, dunyo miqyosida sinovdan o'tkazilayotgan va respublikamizda amaliyotga joriy etish uchun tayyorlanayotgan masofaviy ta'lim tizimini qo'llash uchun ilmiy va amaliy tadqiqotlarni o'tkazish imkoniyatlari tug`iladi. Dasturlash asoslarini o'rganuvchilar uchun multimediali o'quv tizimlarini yaratish, respublikamizda rivojlanib kelayotgan media ta'lim tizimini joriy etishga asos bo'ladi va talab darajasida tizimni qo'llash uchun ma'lumotlar bazasi shakllanib boradi. Asosiy maqsad esa, sinovdan o'tkazish jarayonidayoq dasturlash bo'yicha bilim oluvchilarga zamonaviy bilimlarni (qo'shimcha ravishda) yetkazib berish imkoniyatlari tug`iladi. Ishlab chiqilgan dasturlash asoslarini o'rgatuvchi tizim Webplatformaga

9

asoslangan bo'lib, tizimdan foydalanuvchilar onlayn rejimida Internet tarmog`i orqali foydalanish imkoniyati yaratilgan. Internet orqali taklif etilayotgan bu tizimdan foydalanuvchilarni bir necha turga ajratish mumkin:

- umumiy ma'lumotlar, elektron kitoblar, videodarslarni ko'chirib oluvchi erkin foydalanuvchilar;

- tizim orqali e'lon qilingan dasturlash bo'yicha musobaqada ishtirok etuvchilar dasturchilar va hokazo;

- tizimda taklif etilgan bilimlarni o'rganuvchi talabalar;

- tizimni yangi axborotlar bilan boyitib boruvchi – ta'lim beruvchilar.

Keyingi uch turdagi foydalanuvchilar tizimda ro'yxatdan o'tishi talab etiladi, ya'ni faqat ro'yxatdan o'tgan ta'lim oluvchilar tizim orqali taklif etilayotgan nazariy va amaliy virtual darslar bilan tanishishi, olingan bilimlarni test-nazorat va dastur natijasini testlovchi tizimlarda sinovdan o'tkazishi mumkin bo'ladi. Har bir dars nazariy materiallar, amaliy mashg`ulotlar uchun multimediali mashg`ulotlar va bilimlarni nazorat qilish uchun test-nazorat tizimlaridan tashkil topgan. Dastur natijasini testlovchi tizimga kirish faqat nazariy va amaliy mashg`ulotlardan keyin taklif etilgan test topshiriqlaridan (75 %dan) yuqori natija ko'rsatgan dasturchilar uchun mo'ljallangan. Har bir dars mashg`uloti uchun olingan bilimlarni sinovdan o'tkazish uchun test topshiriqlari ajratilgan va berilgan bilimlarga mos dasturlash bo'yicha masalalar taklif etiladi. Shu bilan birgalikda nazorat tizimida past ko'rsatkich (75 % dan kam)ga ega bo'lgan ta'lim oluvchilar uchun qayta o'zlashtirishga mo'ljallangan yordamchi bilimlar taklif etiladi. Yordamchi bilimlar ikki qismdan iborat bo'lib, birinchi qismi qo'shimcha nazariy materiallarning multimediali shakllaridan, ikkinchi qismi esa dasturlash bo'yicha algoritmlash, dastur matnini tanlangan tilda shakllantirish kabi amallarni o'rgatuvchi virtual modellardan tashkil topgan. Yordamchi bilim sifatida taklif etiladigan virtual modellar quyidagilarni o'zida qamrab oladi:

- dasturlash bo'yicha aniq bir masalaning algoritmi;

- ishlab chiqilgan algoritmning dasturlash tilidagi ko'rinishi;

- algoritmning bajarilish qadamlarining dastur matnidagi qadamlarga mosligini ta'minlovchi animatsiyalar (ovozli izohlar bilan);

- foydalanuvchi bilan interfaol muloqot tashkil etilgan amaliy ishlar (aniq masalalarni dasturlash bo'yicha topshiriqlar).

Dasturlash bo'yicha o'rgatuvchi tizimni joriy qilish natijasida quyidagi maqsadlarni ham amalga oshirish mumkin:

1) dasturlashga oid fanlar bo'yicha bakalavr va magistrlarning o'zlashtirish samaradorligi sifatini monitoring qilish;

2) talabalarni dasturlash bo'yicha olimpiadalarga tayyorlash;

3) talabalar o'rtasida dasturlash bo'yicha olimpiadalarni o'tkazish;

4) talabalarning dasturlash bo'yicha amaliy ko'nikmalarini shakllantirish. Ishlab chiqilgan tizim ikkita rejimda ishlay oladi:

1) Ta'lim muassasasi lokal tarmog`ida fanlarni o'qitishda amaliy va laboratoriya mashg`ulotlari jarayonida foydalanish rejimi.

2) Internet tarmog`ida onlayn rejimida bilimlarni mustaqil tekshirish uchun qo'llaniladigan rejim.

Dastur natijasini testlovchi avtomatlashtirilgan tizimning ishlash prinsiplari quyidagicha: har bir tizimga kirish ruxsatnomasiga ega bo'lgan foydalanuvchi (talaba, o'qituvchi yoki administrator) uchun maxsus interfeys mavjud.

Foydalanuvchilarning tizim bilan ishlashini faqat ma'lumotlar bazasidagi mavjud parametrlar orqali cheklashi mumkin. Foydalanuvchi interfeysi ma'lumotlar bazasi bilan bog`liq holda foydalanuvchining hisob yozuvlari, masalalar arxivi, yechimlarni tekshirish uchun testlar to'plami va boshqa tizimli ma'lumotlar bilan ishlaydi. Masalalar yechimlarini tekshiruvchi Chekker alohida tizim administratori tomonidan ishga tushiriladi, bu Chekker yechimni qabul qilib tekshiruv amallarini bajaradi. Dastur natijasini testlovchi tizimning asosini chekker qism-tizimi tashkil etadi. Bu qism-tizim quyidagilardan tashkil topgan:

1) aynan tanlangan masala yechimini kompilyatorga o`zatish moduli;

2) kompilyatsiya qilingan yechimni ma'lumotlar bazasiga joylashtiruvchi modul;

3) kompilyatsiya qilingan yangi yechimlar potogini navbatga qo'yish;

4) ma'lumotlar bazasidagi testlar bazasi bilan yechim (kompilyatsiya qilingan)ni taqqoslash va natijani foydalanuvchiga o`zatish moduli.

Umuman olganda, dasturlash bo'yicha multimediali o'rgatuvchi tizim klient-server texnologiyasi asosida (taqsimlanuvchi rejimda) ishlab chiqilgan.

O'zbekiston Respublikasi ―Kadrlar tayyorlash milliy dasturi‖ da ta'lim muassasalarining resurs, kadrlar va axborot bazalarini yanada mustaxkamlash, o'quv tarbiya jarayonini yangi o'quv uslubiy majmualar, ilg`or pedagogik texnologiyalar bilan ta'minlash, ta'lim jarayonini axborotlashtirish, o`zluksiz ta'lim tizimini jaxon axborot tarmog`iga ulanadigan kompyuter axborot tarmog`i bilan to'liq qamrab olish kabi vazifalar belgilab qo'yilgan. Shuningdek, dasturda kadrlar tayyorlash tizimi va mazmunini mamlakatning ijtimoiy va iqtisodiy taraqqiyoti istiqbollaridan, jamiyat extiyojlaridan, fan, madaniyat, texnika va texnologiyalarning zamonaviy yutuqlaridan kelib chiqqan holda qayta qurish nazarda tutiladi deb ta'kidlangan. Axborot texnologiyalari jaxonda jadal sur'atlar bilan rivojlanib takomillashib borayotgan sohadir. Bu sohaning rivoji uchun bizni buyuk ajdodlarimizning ilmiy kashfiyotlari asos bo'lib xizmat qilmoqda. Bu haqida birinchi prezidentimiz I.A. Karimov o'zining ―Yuksak ma'naviyat – yengilmas kuch asarida quyidagi fikrlarni keltiri bo'ladi: … shu nuqtai nazardan qaraganda zaminimizda yashab o'tgan buyuk allomalarimiz, mutafakkir bobolarimizning ibratli xayoti va ilmiy faoliyati, bemisli ilmiy-ijodiyot kashfiyotlari bugun ham jaxon abgor ommasini xayratga solayotganini g`urur bilan ta'kidlash lozim. Ta'lim islohotlari amalga oshirilayotgan xozirgi davrda har bir fanni o'qitish mazmunini qayta tahlildan o'tkazish va buni tubdan isloh qilish nuqtai nazardan yondashuv zarur bo'ladi. O'qitish tizimida

Axborot texnologiyalari va ulardan foydalanishning asosiy maqsadi o'quvchi va talabalarga axborotlarni qayta ishlash texnologiyalari va ulardan foydalanish jarayonlari xaqida puxta va ongli ravishda o'zlashtirish uchun bilim asoslarini berishni ta'minlashdan, ularga o'quv va ish faoliyatlarida kompyuterlardan oqilona foydalanish ko'nikma va malakalarini berishdan, shular asosida yangi axborot texnologiyalarining mamlakatimiz taraqqiyotiga qo'shadigan xissasi to'g`risida tasavvur xosil qilishdan iborat. Ta'lim tizimida axborot, innovatsion va pedagogik texnologiyalarni o'rganishga ajratilgan soatlarni talabalarga shunday yetkazish kerakki, ular bu kurslardan so'ng bemalol axborot kommnikatsiya texnologiyalari hamda pedagogik texnologiyalardan ishlab chiqarish

jarayonida foydalana oladigan bo'lishlari lozim. Talabalarga beriladigan bilim, ko'nikma va malalkalar bazasida iloji boricha nazariy qismi, ya'ni axborot kommunikatsiya texnologiyalari va ularning turlari. Zamonaviy axborot kommunikatsiya texnologiyalari imkoniyatlari. Microsoft Office dasturlaridan foydalanish hamda innovatsion axborot texnologiyalari hamda yangi pedagogik texnologiyalardan foydalanishlarni ham nazarda tutadi. Mashg`ulot (dars) o'tish uchun zarur o'quv materiallarni tayyorlash va qayta ishlash va ta'lim jarayoni sifatini aniqlovchi dasturlar. Talabalar bilimini baxolash va nazorat (test) dasturiy ta'minot turlari va ulardan foydalanish metodikasi mutaxassislar tomonidan ma'ruza- suxbat tarzida o'tiladi. Tayanch manbalar bazasida o'tiladigan axborot kommunikatsiya texnologiyalari to'ligicha amaliy mashg`ulot tariqasida o'tilib asosan: fanda axborot kommunikatsiya texnologiyalaridan foydalanish, MS Word dasturida elektron dars ishlanmalarini yaratish, MS Excel dasturi yordamida statistik ma'lumot va materiallarni qayta ishlash, MS Power Point dasturi yordamida dars (mashg`ulot) taqdimotlarini yaratish texnologiyalarini, Paint dasturi yordamida har xil chizma va shakllarni ishlab chiqish talabalarga to'liq o'rgatiladi. Bu yerda asosiy maqsad talabalarga yuqorida nomlari keltirilgan dasturlarni to'liq o'zlashtirgan holda ishlab chiqarishda bu dastur materialllari va ma'lumotlaridan foydalanishlaridan iborat. Bu asosiy maqsad sifatida kun tartibida doimiy turadi.

Qachonki, talabalar kompyuter texnikasidan, axborot kommunikatsiya texnologiyalaridan foydalanishni mukammal o'rganib, olgan bilimlarini mustaxkamlashda, ulardan tegishli xulosalar chiqarishda, kompyuter grafikalaridan foydalanishda, axborot kommunikatsiya materiallaridan o'quv jarayonida foydalanish tizimlarini o'rganib olmagunlaricha. O'zimizga ma'lumki xozirgi zamonda axborot kommunikatsion texnologiyalarisiz, yangi pedagogik, innovatsion texnologiyalarsiz amalga oshirib bo'lmaydi. Umumta'lim o'qituvchilariga pedagogik texnologiyalardan foydalanish interfaol usullarda darsa (mashg`ulot) o'tishni o'rgatishdan asosiy maqsad, pedagoglar bu usullarni o'rganish davomida pedagogik texnologiyalar bo'yicha barcha o'zlashtirgan innovatsion texnologiyalarni (interfaol usullarni) mutaxassislik bo'yicha o'tiladigan fan mavzulariga tadbiq qilgan xolda dars (mashg`ulot) olib

13

borishga o'rgatishdan iborat. Bu o'rinda Farg`ona politexnika instituti. Geodeziya, kartografiya va kadastr yo'nalishi talabalariga ta'limtarbiya berishda kafedra professor-o'qituvchilari internet ma'lumotlaridan, GPS qurilmasi materiallaridan. elektron taxiometr yordamida amallar bajarish bo'yicha texnologik materiallardan keng ko'lamda foydalanmoqdalar.

Ta'lim jarayoniga pedagogik, innovatsion va axborot texnologiyalarini kirib kelishi o'z navbatida ularda ma'lumotlar olish, berish, jo'natish tizimlarini mukammal o'rganib olishlariga olib keldi va bu xolat shu kunlarda ham davom etmoqda. Yuqoridagi kabi bu masala ham fan o'qituvchilari va uquvchi-talabalar pedagogik texnologiyalarni to'liq o'zlashtirib olmagunlarigacha kun tartibidan yechilmaydi. Chunki, axborot, innovatsion, kommunikatsiya texnologiyalaridan foydalanish uni amaliyotda qo'llashni o'rganish shu kunning dolzarb masalalaridandir.

## **2.3. Camtasia Studio dasturi haqida tushuncha**

Camtasia Studio dasturi o`zining interfeysi, juda ko`plab formatlari, video fayllarga turli xil belgilar va izohlar qo`yilishi, darslarga menyular hosil qilinishi bilan ajralib turadi, shuningdek, bu dastur yordamida audio fayllarni ham yaratish mumkin.

Dars yozish davomida ekranning kerakli joyini alohida ajratib korsatish imkoni ham mavjud. Ana shu afzalliklari tufayli videodarslar yozuvchi dastur sifatida Camtasia Studio tanlandi. Camtasia Studio dasturi to`rtta yordamchi qismlardan iborat: Camtasia MenuMaker, Camtasia Player, Camtasia Theater va Camtasia Recorder. Dasturning asosiy qismi, shubhasiz, Camtasia Recorder hisoblanadi. Barcha darslar aynan shu dastur yordamida yaratildi. Camtasia Studio dasturi oynasining pastki qismida timeline deb nomlanuvchi ishchi stoli mavjud bo`lib, u orqali audio va video fayllar ustida turli xil amallarni bajarish mumkin. Bular jumlasiga fayllarni bir-biriga bog`lash, keraksiz qismlarni qirqib tashlash kabilar kiradi. Asosiy oynaning markazida dastur ishlashi mumkin bo`lgan fayllar ro`yxatini ko`rsatuvchi «Корзина клипов» (Clip Bin) qismi joylashgan. Shu fayllarni o`ng tarafdagi videopleyerda ko`rish mumkin. Bu kichkinagina Camtasia Player dasturi faqatgina bitta vazifani bajaradi AVI fayllarini namoyish etadi. Ishning borishi Dastlab qiladigan ishimiz Camtasia Studio dasturini ishga tushiramiz. Quida uning ish stoli ko'rsatilgan.

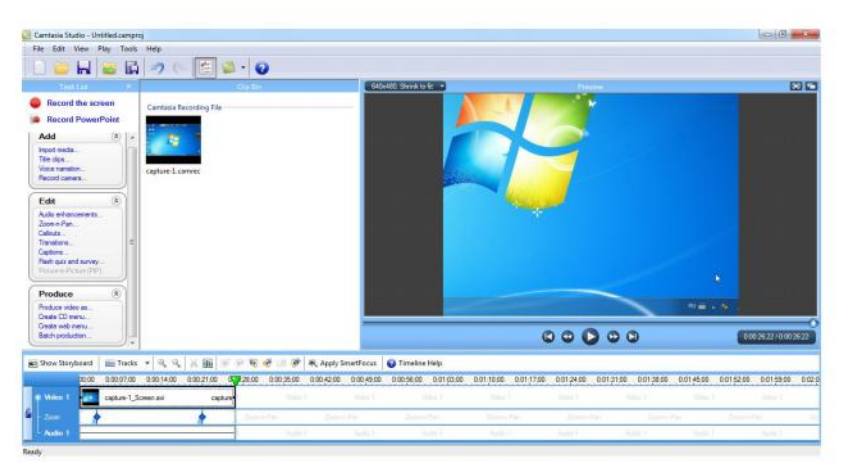

Camtasia Studio ishchi paneli bilan tanishishni boshlaymiz.

**Record the screen Record PowerPoint** 

Bu ikki bo'lim ekranda bo'ladigan jarayonlarni rasmga tushirib , ovozini yozib ularni birlashtirib vidio fayl yaratish uchun ishlatiladi. Ikkinchisi aynan Power Pointda bo'ladigan voqealarni yozib oladi.

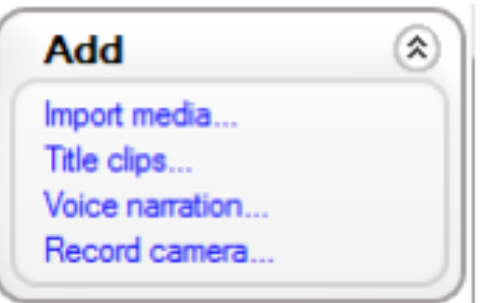

Add panelidagi import media bo'limi yozib olingan vidio faylni import qilish vazifasini bajaradi. Title clips bo'limida video faylning kirish qismiga har xil yozuvlarni chiqarish vazifasini bajaradi. Voice norration bo'limi orqali yozilgan vidio faylimizni biron joyida ovozini defekti bo'ladigan bo'lsa biz osha joyini oçhirib hamda o'chirmasdan ustidan to'g'rilab yozishimiz mumkin. á.

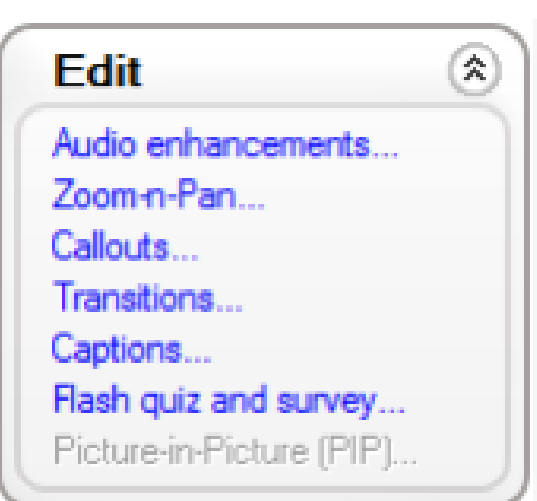

Record camera orqali biz web kameradan foydalanishimiz mumkin. Edit panelidagi audio enhancements bolimida tovush tebranishlarini to'g'irlaydi ya'ni undagi shovqinlarni kamaytiradi. Zoom-n-pan bo'limi orqali kerakli joyini yaqinlashtirib va o'z xoliga qaytarishimiz mumkin. Callouts bo'limi orqali vidio fayl da qo'shimcha oyna hosil qilishimiz mumkin. Transitions bo'limida har xil perexodlarni berishimiz mumkin. Captions bo'limida vidio faylning tagiga o'zimizga kerakli bo'lgan yozuvlarni chiqarishimiz mumkin. Flash quiz and survery bo'limi orqali biz vidio faylimizga har xil savollarni, testlarni joylashtirishimiz mumkin.

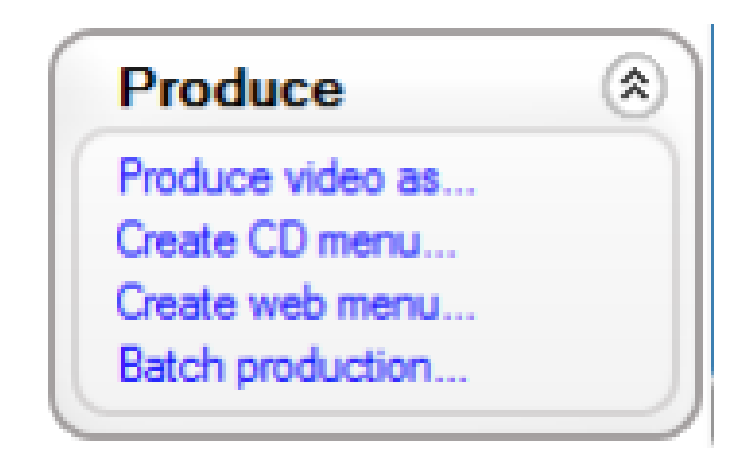

Produce panelining Produce vidio as bo'limida biz yozib olgan vidio faylimizni qanday qilib va qanday formatda saqlashimizni tanlaymiz. Create CD menu vidio fayllarni CD disklarga, Create web menu esa web saxifalarga menu shaklida yozish uchun mo'ljallangan. O'quv multimediyali ilovalar yaratish Buning uchun biz yuqoridagi record panelidan foydalanishimiz mumkin yoki bo'lmasa dastur ishga tushgan paytida quidagi oyna chiqadi. Shu oyna orqali ham vidio ilovalarni yozishni boshlashimiz mumkin.

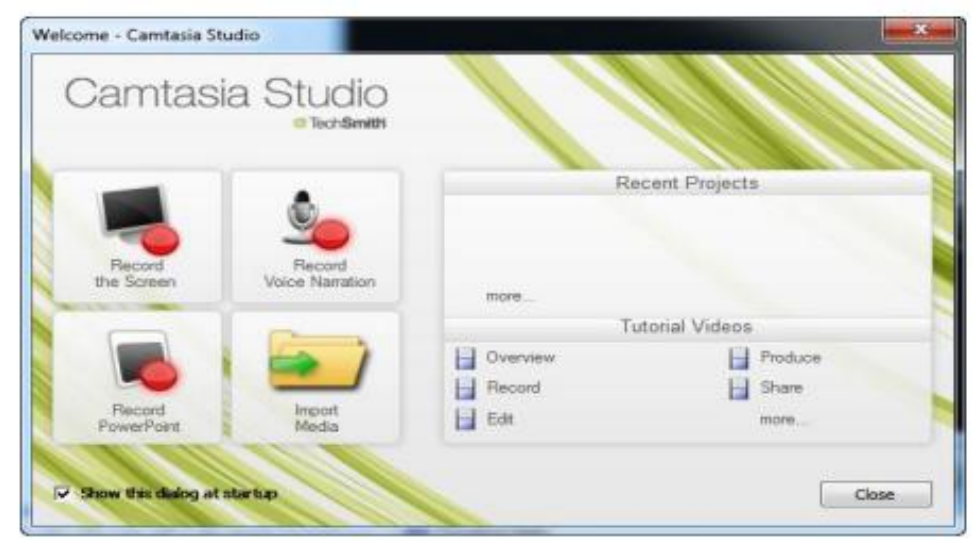

Record the screen bosadigan bo'lsak quidagi oyna chiqadi oyna chiqadi. Bu oyna orqali biz ekranning qancha yoki qanday qismini vidioga olishimiz mumkinligini tanlashimiz mumkin. Undan tashqari camera tugmasini bosish orqali biz veb kamerani ishga tushirib undan foydalanishimiz mumkin. Audio tugmasi esa ovoz bilan yozish yoki yozmaslikni tanlash imkoniyatini beradi. Rec tugmasini bosishimiz bilan tasvirga olish jarayoni boshlanadi. Bu jarayonni to'xtatish uchun f10 tugmasini bosish yetarli.

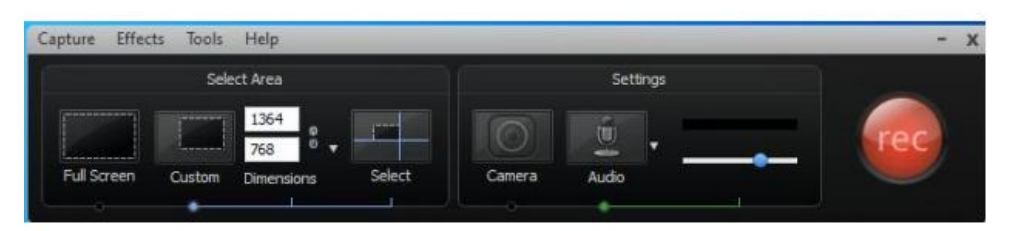

F10 tugmasi bosilgandan so'ng quidagi oyna chiqadi. Bu oyna

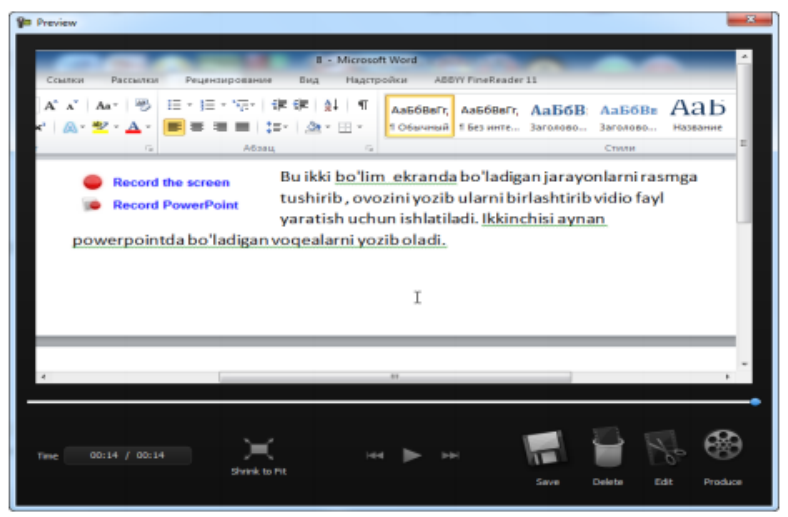

orqali vidio faylni oçhirish, saqlash , o'zgartirish kabi vazifalarni bajarishimiz mumkin.

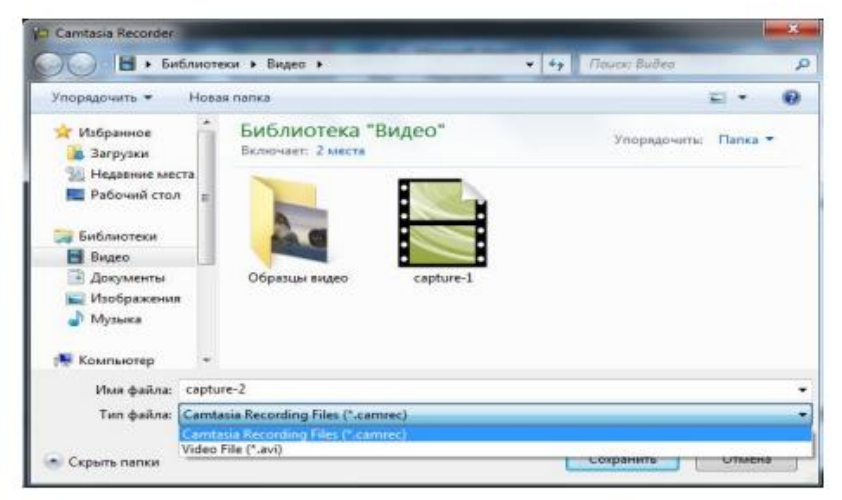

Bunday saqlashda biz vidio faylni ikki xil formatda saqlashimiz mumkin: \*.camres va \*.avi.

Dasturlash tillarining asosiy elementlari. Algoritmlarni dastur ko'rinishida yozilishi va bu ko'rinishdagi boshqa yozuvlar bilan qanday farq qiladi? Algoritmlarni so'zlar orqali yoki blok-sxema ko'rinishida tasvirlash buyruqlar yozilishida bir qancha ixtiyoriy tarzda amalga oshiriladi. Amaliyotda esa algoritm ijrochisi kompyuter hisoblanadi. Shuning uchun kompyuter uchun to'zilgan algoritm u «tushunadigan» tilda tasvirlanishi kerak. Ijrochi (kompyuter) berilgan buyruqlarni aniq va to'g`ri bajarishi uchun unga beriladigan buyruqlar yozilishi aniq va ijrochi tomonidan bir xil tushunilishi lozim. Shu sababli kompyuter tushunadigan til dasturlash tili, bu tilda yozilgan algoritm esa kompyuter dasturi deyiladi.

#### Xulosa

Xulosa qilib aytadigan bo'lsam yosh avlodning kompyuter savodxonligi darajasi ilmiy-texnika taraqqiyotini rivojlantirishga katta ta'sir etadi. Shunga ko`ra oliy ta'lim tizimi kurslarida kompyuterlardan foydalanish masalasi dolzarb bo`lib qolmoqda.

Xozirgi kunda ishlab chiqarishning turli texnologiyalaridagi muammolarni hal qilishda zamonaviy hisoblash texnikasi vositalarini keng qo`llash xar bir mutaxassisdan, xox u texnolog bo`lsin xox iqtisodchi bo`lsin albatta zamonaviy kompyuterlardan, hamda axborot texnologiyalaridan kerakli darajada foydalanish mahorati va tegishli ma'lumotga ega bo`lishni talab qiladi. «Algoritm asoslari va algoritmik tillar» fani orqali ishlab chiqarishning turli sohalariga taaluqli bo`lgan masalalarni echish algoritmlarini va dasturini tuzish yo`llari hamda usullarini bilib olinadi. Informatikada masala yechish tushunchasi deganda axborotlarni qayta ishlab, natijani oldindan belgilangan ma'lum bir ko'rinishga olib kelish tushuniladi.

Kompyuterdan foydalanib masalani yechish - yaratilgan algoritmga asoslangan xolda dastlabki ma'lumotlar ustida avtomatik tarzda amallar bajarilib izlangan natija (natijalar) ko'rinishiga keltirish demakdir.

#### Adabiyotlar

1. O`.T.Haitmatov va b.Informatika va axborot texnologiyalari. O'quv qo'llanma. T. TKTI. 2005 y.

2. O`.T.Haitmatov va b. Informatika va axborot texnologiyalari fanidan laboratoriya ishlarini bajarish ushun uslubiy qo'llanma. T. TKTI. 2005 y.

3. Holmatov T.X.,Toyloqov N.I. Amaliy matematika,dasturlash va kompyuterning dasturiy ta'minoti. T.Mexnat, 2000 .

4. Kadirova N.R. Polatov A.M. Programmirovanie na yasike Paskal T.2004 5. Aripov M., Xaydarov A. Informatika asoslari T. ―O`qituvchi‖ 2002 .

6. Alyaev Yu.A. i dr. Praktikum po algoritmizatsii i programmirovaniyu na yazik Paskal: Ucheb.posob. – M.: FIS, 2004. – 528s.

7. Bartenev O.V. Predpriyatie: programmirovanie dlya vsex bazovie ob'ekti i rascheti na odnoy diskete. – M.: Dialog – MIFI, 2003. – 464 s.

8. Faronov V.V. Turbo Paskal 7.0. Uchebnoe posobie. M.: Nolidj., 2002g.

9. Stavrovskiy A.B. Turbo Paskal 7.0. Kiev: BHV., 2000g.

10.Gurova L.I. Osnovi programmirovaniya. M., Fis, 1990.

11.Dokukina T.K. Programmirovanie i algoritmicheskie yaziki. Uchebnik.M., Mashinostroenie, 1988.

12.Chernov B.I. Programmirovanie na algoritmicheskix yazikax. M., Prosveshenie, 1991.

13.Donald Alkol. Yazik Paskal v illyustratsiyax. M., Mir, 1991.

14.Faronov V.V. Turbo Paskal (v 3x knigax). M.: MVTU-FESTO DIDAKTIK., 2000.

15.Fedorov A. Osobennosti programmirovaniya na Borland Pascal. Kiev:Dialektika, 1999.

16.Vasyukova N.D., Tyulyaeva V.V. Praktikum po osnovam programmirovaniya yazik Paskal. M.: Visshaya shkola., 1996.

17.Zavarikin V.M. Texnika vichisleniy i algoritmizatsiya. Uchebnoe posobie M., Prosveshenie, 1987

# Mundarija:

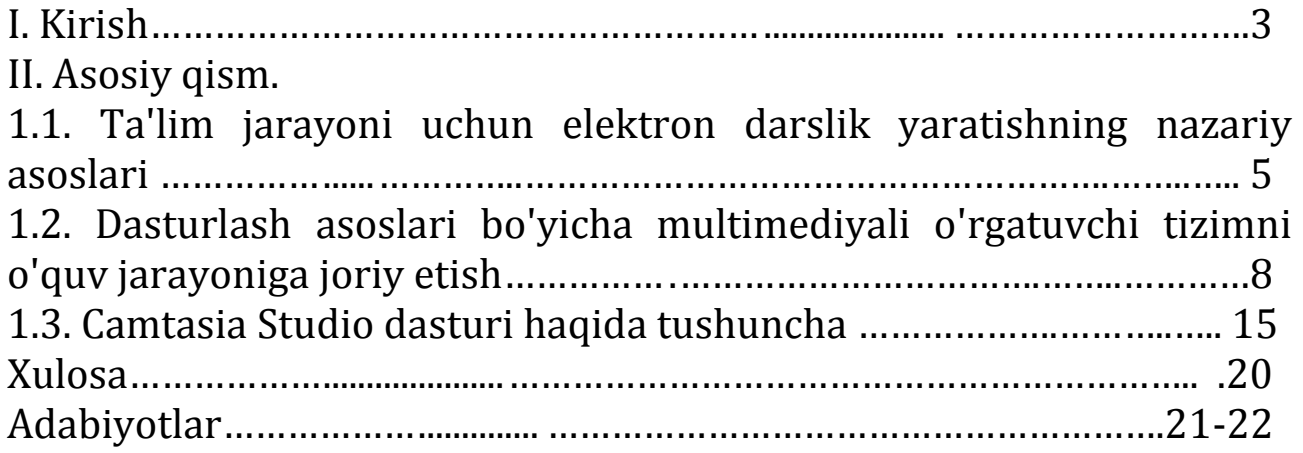